## <<精通J2EE-Eclipse Stru>>

<< J2EE-Eclipse Struts Hibernate Spring  $($ 

- 13 ISBN 9787115150332
- 10 ISBN 7115150338

出版时间:2006-8

页数:636

PDF

http://www.tushu007.com

## <<精通J2EE-Eclipse Stru>>

## **J2EE Web**

**J2EE Web**<br>BBS

 $\overline{\text{BBS}}$  $8<sub>8</sub>$ 

Eclipse Servlet Struts Hibernate Spring Ajax

 $J$ ava $J$ ava $J$ 

 $\text{IT}$ 

1 Java Web 11.1 Java Web 11.1.1 J2EE 11.1.2 J2EE 4 11.1.3 J2EE 21.1.4 J2EE 31.1.5 Web 51.2 MVC 51.2.1 MVC 61.2.2 MVC 61.2.3 MVC 71.2.4 MVC 71.2.5 JSP Model 71.3 81.3.1 ORM 91.3.2 Hibernate 101.4 111.4.1 Struts 111.4.2 Spring 131.5 15 2 172.1 172.1.1 DK 172.1.2 Tomcat 182.1.3 192.1.4 Eclipse 202.1.5 212.1.6 Eclipse 222.2 Java Web 242.2.1 Web Project 242.2.2 JavaWebTest 252.3 26 3 Hibernate 273.1 Hibernate 273.1.1 Hibernate 273.1.2 MySQL 283.1.3 MySQL 293.1.4 MySQL 303.1.5 MySQL 323.1.6 MySQL 333.1.7 SQLyog 333.2 Hibernate 343.2.1 343.2.2 353.2.3 363.2.4  $373.3$  Hibernate  $393.31$   $393.3.2$ 413.3.3 413.3.4  $433.35$  433.4 433.4 444 Hibernate 454.1 Hibernate 454.2 Hibernate 464.2.1 464.2.2 474.2.3 Hibernate 474.2.4 494.2.5 Hibernate 494.3 Hibernate 504.3.1 504.3.2 514.4 Hibernate 524.5 53 5 J2EE 555.1 JSP 555.1.1 JSP 555.1.2 575.1.3 JavaBean 595.2 Servlet 615.3  $JDBC \t 625.31 \t 625.32 \t 525.32 \t 625.33 \t 655.4$ 66 6 Struts 676.1 676.1.1 Struts Web 676.1.2 686.1.3 Web 686.2 706.3 706.4 716.4.1 M V C 716.4.2 716.5 726.5.1 726.5.2 756.5.3 776.5.4 786.5.5 796.6 796.6 806.7 83.7 Struts 实用知识 857.1 Struts框架中的3种文件 857.1.1 web.xml文件 857.1.2 struts-config.xml文件 877.1.3 消息资源文件 887.2 Struts项目的运行流程 897.2.1 表单验证 897.2.2 业务逻辑验证 907.3 91 8 Spring 938.1 Spring 938.1.1 Spring 938.1.2 Eclipse Spring IDE 938.2 Spring 948.2.1 948.2.2 Spring 978.2.3 988.2.4 998.3 Spring 998.3.1 de 998.3.2 de 998.3.3 de 1028.4 103 9 Spring 1059.1 Spring IoC( ) AOP( ) 1059.1.1 IoC 1059.1.2 1069.2 Spring 1069.2.1 Spring JNDI( ) 1069.2.2 Spring JTA( ) 1069.2.3 Spring JMS( ) 1079.2.4 Spring EJB( Bean ) 1079.2.5 Spring DAO JDBC ORM( ) 1079.2.6 Spring 1079.3 Spring 1079.3 Spring 1079.4 Spring  $1089.4.1$   $1089.4.2$   $1099.4.3$   $1119.4.4$ 1129.4.5 Spring 1139.4.6 DAO 1159.4.7 action 1179.4.8 1189.5 1189.5 章小结 119第10章 版本控制工具CVS的应用 12110.1 安装及配置CVSNT 12110.1.1 获取与安 CVSNT 12110.1.2 CVSNT 12210.2 CVS (Repository) 12310.3 CVS 12410.4 Eclipse CVS 12510.4.1 CVS 12510.4.2 12610.5 CVS 12710.5.1 CVS 12710.5.2 CVS 12810.5.3 12910.5.4 12910.6 13110.7 132 11  $(SP+JavaBean)$  13311.1 13311.2 13411.3 13411.3.1 13411.3.2 13411.3.2 13511.3.3

### <<精通J2EE-Eclipse Stru>>

13511.34 13611.4 13611.4 13611.4 13611.4 1 13611.4.2 13711.5 13711.5 13711.5 1 13711.5.2 13811.5.3 13911.5.4 13911.5.5 DBConnect 14011.6 14111.6.1 UsercoinSelectBean 14211.6.2 UsercoinSelectBean1 14211.6.3 usercoin.jsp 14311.6.4 left.jsp 14611.7 14711.7.1 OrderSelectBean 14711.7.2 order.jsp 14911.8 15311.8.1 AddcoinSelectBean 15311.8.2 addcoinrecord.jsp 15511.9 15811.9.1 ConsumeSelectBean 15811.9.2 consumerecord.jsp 16011.10 16411.10.1 16411.10.2 16411.10.2 16411.10.3 16511.11 166 12 (Eclipse+Struts) 16912.1 16912.2 16912.2.1 17012.2.2 UML 17012.3 16912.2 16912.2 16912.2 16912.2 17012.2 UML 17012.3<br>17112.3.1 17112.3.2 17412.4 17812.4.1 17812.4.2 17812.5 18012.5.1 17812.4.2 17812.5 18012.5.1 18012.5.1  $(TLD)$  mytag.tld  $18112.5.3$  web.xml  $18212.54$   $18212.6$   $18512.7$   $18512.7.1$ 18612.7.2 18612.7.3 18712.7.4 AdminLoginForm.java 18912.7.5 AdminLoginAction.java 18912.7.6 到的辅助类方法 19112.7.7 本部分程序中用到的指代词 19212.8 浏览所有用户功能 19212.9 新 19412.9.1 total 19412.9.2 checkPowerAction.java 19512.9.3 19612.9.4 UserInfoForm.java 19812.9.5 NewUserAction.java 19912.9.6  $20012.97$ 20112.10 20112.10 20112.101 20112.101 20112.102<br>
PowerAction.java 20212.10.3 20312.10.4 UserEditAction.jav CheckPowerAction.java 20212.10.3 20312.10.4 UserEditAction.java<br>20312.10.4 Presenting 20512.10.5 20612.10.6 20612.10.6 20612.10.6 20712.11.1 CheckPowerAction.java 20712.11.2 词 20912.12 模糊查找用户功能 20912.12.1 控制器组件UserSearchAction.java 21012.12.2 本部分  $21112.123$  21112.13 21112.14 21212.14.1 21212.14.1 21212.14.2 21312.14.3 UserLoginForm.java 21412.14.4 UserLoginAction.java 21512.14.5  $21612.15$   $21612.16$   $21712.161$ 21712.16.2 CheckPowerAction.java 21712.16.3 21812.16.4 NewNoticeForm.java 22012.165 NewNoticeAction.java 22012.166  $22112.167$   $22312.17$   $22312.17.1$ 22412.17.2 CheckPowerAction.java 22412.17.3 22512.17.4 NoticeModifyForm.java 22612.17.5 NoticeModifyAction.java 22712.17.6 本部分程序中用到的辅助类方法 22812.17.7 本部分程序中用到的指代词 22912.18 22912.18.1 CheckPowerAction.java 22912.18.2  $23012.19$   $23012.20$   $23112.20.1$   $23212.20.2$ 23212.20.3 23412.21 235 13  $($ Struts+Hibernate)  $23713.1$   $23713.2$   $23813.3$   $23813.3$  1  $23813.32$   $23913.33$   $23913.33$  $24013.35$  24113.36  $24213.37$ 24313.38 24313.3.9 24313.3.9 24413.3.10 24413.3.11 24413.3.12 24513.3.13 24513.4 24613.4 24613.4.1 24613.4.2  $247135$   $2481351$   $2481351$   $2481352$   $2501353$ 25213.5.4 25313.5.5 HibernateUtil 25313.5.6

# << J2EE-Eclipse Stru>>

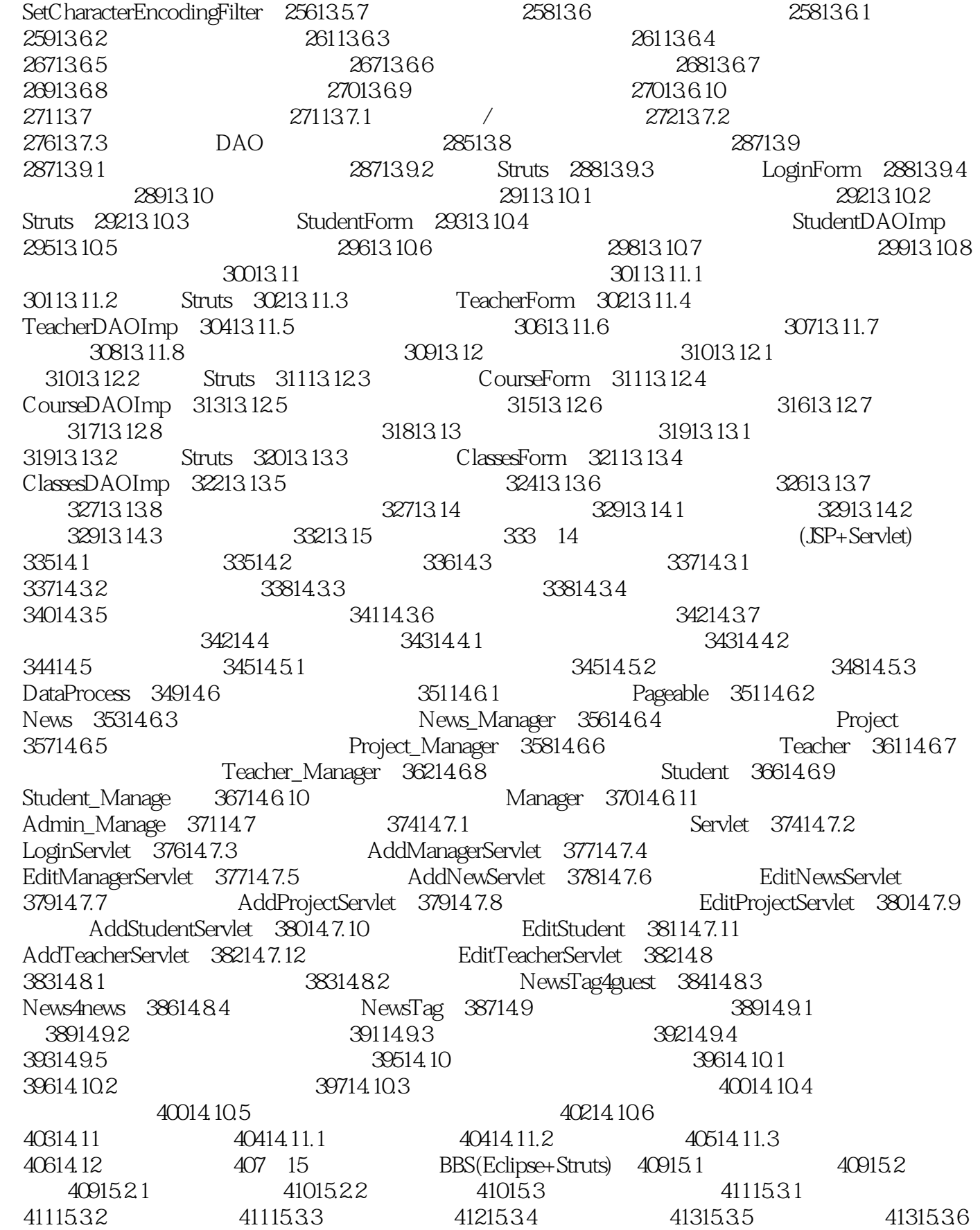

### J2EE-Eclipse Stru>>

41415.37 41415.3.8 41515.3.9 41515.3.10  $41615.311$   $41615.4$   $41715.41$   $41715.42$  $41715.5$   $42015.6$   $42115.61$   $42115.62$ 42215.6.3 approximation and the 42415.6.4 RegistrationForm.java 42515.6.5 RegistrationAction.java 42715.6.6  $\,$  42815.6.7  $\,$  $42915.7$   $43015.7.1$ 43015.7.2 43015.7.3 UserLoginForm.java 43215.7.4 UserLoginAction.java 43215.7.5 43415.7.6  $43515.8$   $43515.9$   $43615.9$   $43815.9.1$ 43815.9.2 ForumForm.java 43915.9.3 TopicListAction.java 44015.9.4 视图组件 44115.9.5 本部分程序中用到的辅助类方法 44415.9.6 本部分程序中用到的  $44615.10$   $44615.10.1$   $44615.10.2$ NewTopicAction.java 44715.10.3 hewarticle.jsp 44915.10.4 NewArticleForm.java 45015.10.5 SubmitArticleAction.java 45015.10.6 45215.10.7 45315.11 45315.11 45415.11.1 45415.11.2 TopicOfResponseForm.java 45515.11.3 ResponseListAction.java 45515.11.4 responselist.jsp 45615.11.5 45815.11.6  $45915.12$   $45915.13$  $46015.14$   $46115.14.1$   $46115.14.2$ 46215.14.3 AdminLoginForm.java 46315.14.4 AdminLoginAction.java 46315.14.5  $\mu$  $46515.15$   $46515.16$   $46615.161$ 46615.16.2 UserManagerAction.java 46715.16.3 46815.16.4 47015.165  $47015.165$ 47015.17.1 47015.17.2 47115.17.3 UserManagerForm.java 47315.17.4 UserEditAction.java 47315.17.5 47415.18 **47515.18.1 A** 47515.18.1 SearchUserAction.java 47515.18.2 本部分程序中用到的辅助类方法 47715.18.3 本部分程序中用到的指代词 47715.19 删除用户功能 47715.19.1 UserDeleteAction.java 47815.19.2  $47915.19.3$   $48015.20$   $48015.20.1$ 48015.20.2 ForumManagerAction.java 48115.20.3 48215.20.4  $48415.205$   $48415.205$ 48515.21.1 48515.21.2 ForumManagerForm.java 48615.21.3 ForumEditAction.java 48715.21.4 48715.21.5 ForumEditSubmitAction.java 48915.21.6 49015.21.7  $49015.22$   $49015.22.1$   $49115.22.2$ PrepareToCreateForumAction.java 49115.22.3 49215.22.4 ForumCreateAction.java 49215.22.5 49415.22.6  $49415.23$   $49415.231$   $49415.23.2$ ForumidForm.java 49515.23.3 ForumDeleteAction.java 49515.23.4  $49715.23.5$   $49715.24$   $49715.25$ 49915.25.1  $49915.252$ TopicManagerForm.java 50015.25.3 TopicSearchAction.java 50015.25.4  $50215.25$  50215.26  $50215.26$  50215.26 1  $\text{TopicDeleteAction.java}$  50315.26.2  $\text{50415.26.3}$  $50415.27$   $50515.27.1$   $50515.27.2$   $50515.27.3$  $50715.28$   $508$  16  $(Strust+Hibernate)$   $50916.1$   $50916.2$ 

### J2EE-Eclipse Stru>>

 $5091621$   $5101622$   $5101623$   $511163$   $5151643$   $5151643$  $511164$   $5141641$   $5151642$   $5151643$ 51516.4.4 51616.4.5 51616.4.5 / 52016.5 52416.5.1 52416.5.2 52616.5.3 Java Script 52716.5.4 1<br>
52716.55 52916.5.6 53016.5.7 53216.6.1 53216.6.2 53316.6.3 53516.7 53216.6.1 Ajax 53216.6.2 Ajax 53917.1.1 Ajax 53917.1.3 Ajax 54117.2 54117.3 5411  $5321662$  5321662 5331663 535167 537 17 Ajax+Spring+Hibernate 53917.1 Ajax 53917.1.1 Ajax 53917.1.2 Ajax 53917.1.3 Ajax 54117.2 54117.3 54117.4 54217.4.1 54217.4.2 54217.4.3<br>44 <sup>14</sup> <sup>2</sup> 54317.4.5 <sup>54217.4.3</sup> 54317.4.4 <br>
54317.4.7 contract material matrix of the 54317.4.6 minutes of 54417.5.2 context<br>
54717.5.3 54717.5.4 AppContext " 54417.4.7 " 54417.5 54517.5.1<br>54517.5.2 54717.5.3 54717.5.4 AppC  $54717.5.4$  AppContext 54917.6 创建持久化类和映射文件 54917.6.1 Subject的持久化类及映射文件 55017.6.2 UserOrderInfo $55217.63$  TbUserInfo  $55417.7$ DAO 55517.7.1 SubjectDAO 55517.7.2 息的数据访问对象TbUserInfoDAO 55617.7.3 创建用户定制信息的数据访问对象UserOrderInfoDAO 55817.8 Service 56117.8.1 SubjectService 56117.8.2 UserOrderInfoService 56217.8.3 TbUserInfoService 56417.9 56517.9.1 order.jsp 56517.9.2 56617.9.3 SaveOrderedSubject 56817.9.4 web.xml 56917.10 56917.10 56917.101 56917.101 56917.102 57117.10.3 57217.11 A jax دى حساب بالعدد بالعدد 57217.11 Ajax<br>57317.11.1 Ajax 57317.11.2 Ajax<br> $57317.11.2$  Ajax<br> $57517.11.4$   $57517.11.5$ 57517.11.4  $\ddot{ }$  \* 7617.11.5 57817.11.6 \* " 57817.11.7 " 58017.12 " 58117.13 58417.13.1 58417.13.2 58517.13.3 58617.14 587 18 (Eclipse+Struts) 58918.1 58918.2  $58918.21$   $59018.2.2$   $59018.3$   $59118.4$ 59518.4.1 59518.4.2 59618.5 59718.6 59718.6.1 实现用户登录功能的组件 59818.6.2 视图组件 59818.6.3 模型组件LoginForm.java 59718.6.1 59718.6.1 59818.62 59718.6.1 59818.6.2 59918.6.4 LoginAction.java<br>53918.64 LoginAction.java 60018.6.5 60118.6.6 ملكاتا 60118.6.6 ملكاتا 60118.6.6 ملكاتا 601.18.6.6 km  $60218.7$   $60218.8$   $60418.81$ 60518.8.2 CheckPowerAction.java 60518.8.3  $6061884$  NewUserForm.java  $6081885$  NewUserAction.java 61018.86 6111887 612189<br>612189.2 CheckPowe 61218.9.1 61218.9.2 CheckPowerAction.java 61318.9.3 614189.4 ModifyUserForm.java 616189.5 ModifyUserAction.java  $61818.96$  61918.9.7  $61\overline{9}18.97$  62018.10 62018.10.1 CheckPowerAction.java 62018.10.2 62218.10.3 62218.11 62218.11 62218.11.1 62218.11.1 62218.11.1 62218.11.1 CheckPowerAction.java 62318.11.2 62418.12 62618.12.1 件FileUploadForm.java 62618.12.2 控制器组件FileUploadAction.java 62718.12.3 本部分程序中用到  $62918.124$   $62918.13$   $63018.14$ 63018.14.1 CheckPowerAction.java 63018.14.2  $63218.143$   $63218.16$   $63218.16$   $63318.16$   $63318.16$   $63518.17$  $63318.161$   $63318.162$   $63318.163$   $63518.17$   $636$ 

# <<精通J2EE-Eclipse Stru>>

本站所提供下载的PDF图书仅提供预览和简介,请支持正版图书。

更多资源请访问:http://www.tushu007.com